## 和合期货基金转托管流程(财通基金)

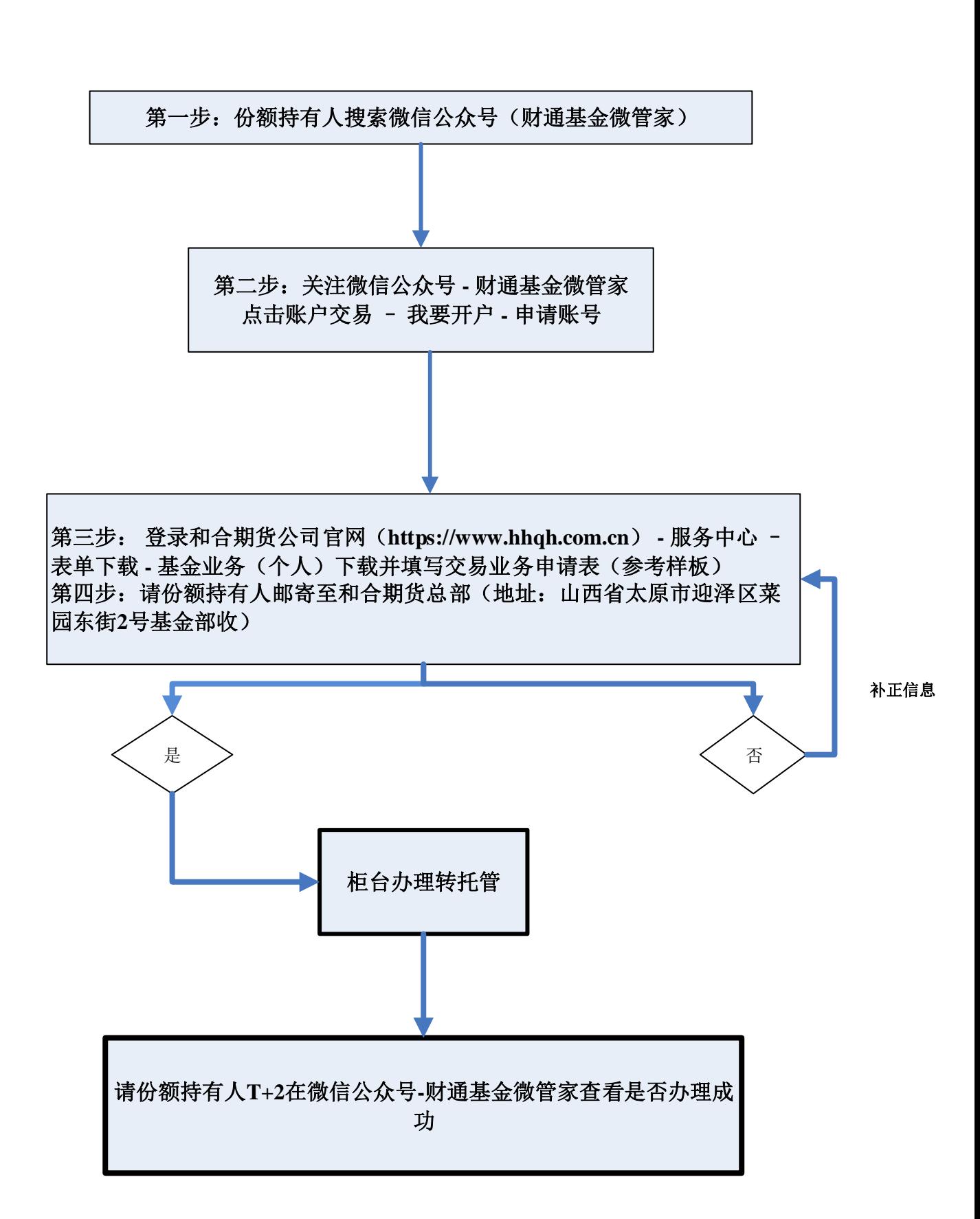